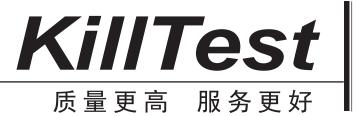

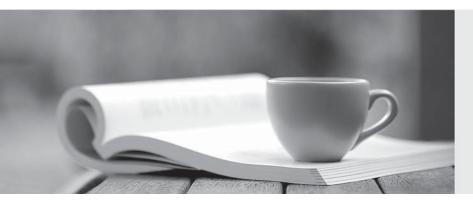

## 学习资料

http://www.killtest.cn

半年免费更新服务

Exam : 2V0-631

Title : VMware Certified

Professional 6 - Cloud

Management and

**Automation Beta Exam** 

Version: DEMO

- 1. The Goal Navigator assists administrators in which two ways? (Choose two.)
- A. Lists all the steps to complete the tasks.
- B. Lists all the prerequisites to complete the task.
- C. Validates that a task has been successfully completed.
- D. Provides details on how to complete the forms for a task.

Answer: A, B

- 2. How can an administrator make a commonly used development environment available for end-users to deploy?
- A. Use vCenter Server templates to deploy the virtual machines needed for the service.
- B. Use the Service Catalog to publish the virtual machines needed for the service.
- C. Use the vCloud Connector to deploy the virtual machines needed for the service.
- D. Use vRealize Application Services to deploy the virtual machines needed for the service.

Answer: B

3. Senior IT leadership wants information to help determine workload placement and tradeoffs between buying new hardware or using a public cloud provider.

What VMware product provides that information?

- A. vRealize Business
- B. vCenter Chargeback
- C. vCenter Configuration Manager
- D. vRealize Operations

Answer: A

- 4. What vRealize Automation feature uses a library of standard components, or services, to automate and manage the update life cycle of deployments?
- A. Application Services
- B. Service Catalog
- C. Orchestrator
- D. Advanced Service Designer

Answer: A

5.An administrator needs to account for the daily cost of operating a virtual machine as well as the cost of the software deployed on the virtual machine.

What action should the administrator take in vRealize Automation to provide the needed information?

- A. Assign a Blueprint Cost to the virtual machine blueprint.
- B. Assign a vRealize Business Operation Cost to the virtual machine blueprint.
- C. Assign a Daily Compute Cost to the virtual machine blueprint.
- D. Assign a vRealize Business Usage Cost to the virtual machine blueprint.

Answer: A